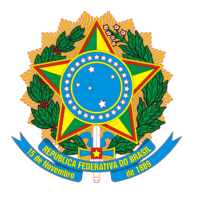

**Ministério da Agricultura, Pecuária e AbastecimentoMAPA/CGAE/DCAASAPCANA - Sistema de Acompanhamento da Produção Canavieira**

**Acompanhamento da produção**

## **Parâmetros da pesquisa**

**Safra:** 2014/2015

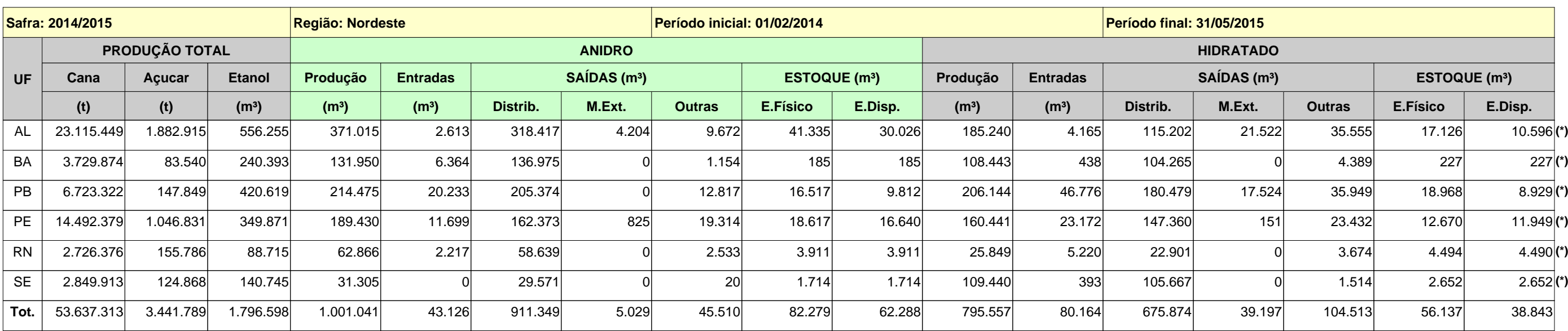

**(\*) "Não estão contabilizados os estoques físicos de unidades que já estejam ativas em safra posterior"**

**Página:Hora:** 15h13m 1 de 1 **Data:** 26/10/2015